#### **Nieuwsbrief VERON Afdeling Leiden A28**

#### **Najaar 2023**

**Web: [https://a28.veron.nl](https://a28.veron.nl/) Kopij: [a28@veron.nl](mailto:a28@veron.nl)**

**Bijeenkomsten: Herenweg 307, 2201AJ, Noordwijk – ingang Achterweg – nabij de N206 tussen Katwijk en Noordwijk. Per OV Bus 20 Leiden CS-Noordwijk Link [Map Google](https://goo.gl/maps/5DiDrkmrHETGvNPW8)**

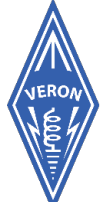

**Vereniging voor Experimenteel Radio Onderzoek** in Nederland

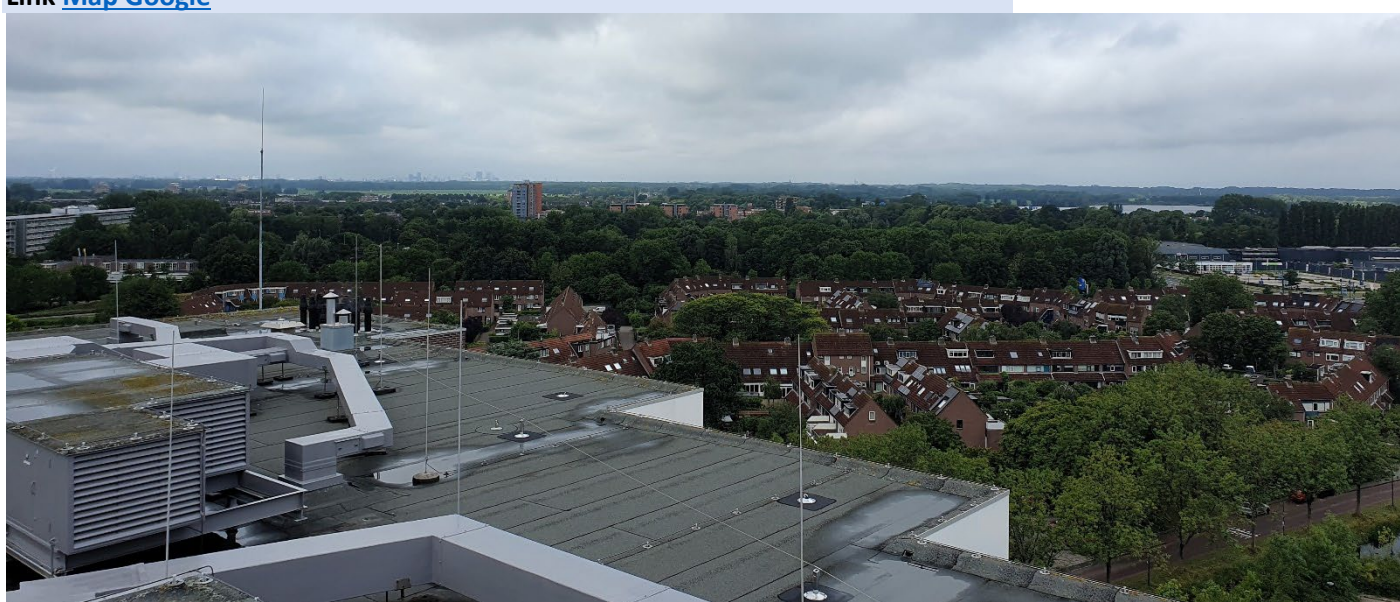

#### **Voorwoord**

#### Beste mensen,

Voor velen is de vakantie afgelopen, behalve een aantal die het buiten de schoolvakanties kunnen doen. Ondertussen is er weer veel gebeurt, waaronder de verhuizing van PI2NWK van Noordwijk naar Leiden. Op onze website staat al een publicatie, maar die gaan we straks ook in de Nieuwsbrief met u allen delen. Ondertussen hebben de eerste kandidaten deelgenomen aan het examen "nieuwe stijl" bij het CBR. De BBQ van 16 augustus was heel gezellig en weer goed weer. Ook deze keer genoeg om te lezen. Let op! Deze keer op dinsdag 19 september een lezing over WINLINK door Hans PE1AAY. Ik wens u veel leesplezier toe

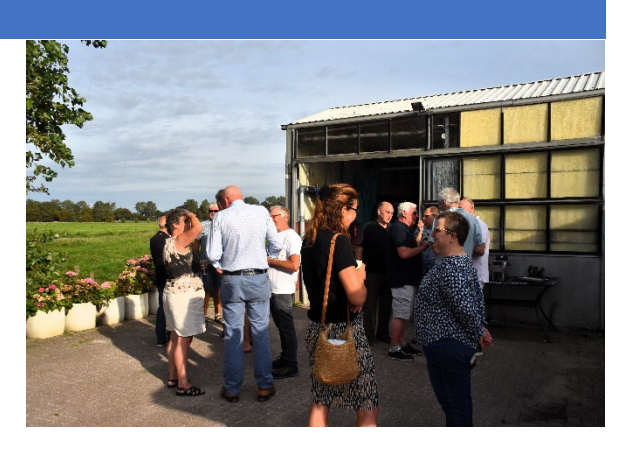

# **Agenda**

Jaap van Duin PA7DA

Vanaf 12 december, iedere maandagavond om 19.00 uur; Cursus radioamateur N en F door Remco PE0WRH, ten huize van PA7DA

Aanmelden via [a28@veron.nl](mailto:a28@veron.nl)

Iedere werkdag 19.00 uur; CW-cursus door PA7DA via PI2NWK

Iedere vrijdagavond om 20.00 uur; Vrijdagavondronde via PI2NWK door de crew van PI4LDN.

#### **Dinsdag 19 september;** Hans PE1AAY over Winlink

**Dinsdag 17oktober;** Jos PA3ACJ over de werking en het gebruik van een Spectrum Analyser met een Tracking Generator.

#### **Dinsdag 21 november; Bijeenkomst**

Alle bijeenkomsten worden gehouden aan de Herenweg 307, 2201AJ, Noordwijk – ingang Achterweg –. De lezingen beginnen om 20.00 uur

#### **Van de Regionale QSL-Manager**

Binnen onze regio bieden wij een QSL- service aan. Indien er QSL- kaarten voor u zijn, kunt u deze inleveren en afhalen bij Fred Bey PA7FB

Hieronder een aantal belangrijke zaken aangaande het inleveren van de QSL-kaarten!

#### **Adreswijzigingen:**

Leden die verhuizen naar een andere regio moeten dit zelf kenbaar maken bij het DQB met een verhuisbericht. Maar ook de RQM's van de oude en de nieuwe regio willen graag geïnformeerd worden omdat het momenteel meer dan drie maanden duurt voordat zij geïnformeerd zijn door het DQB. Gebruik hiervoor de website DQB-Manager. Je kan via deze website een wachtwoord aanvragen om al je gegevens te wijzigen. Ga je bijzondere roepletters gebruiken voor bijvoorbeeld een evenement, meldt dit voor de VERON bij dqb@veron.nl en bij de VRZA via dqb@vrza.nl.

#### **Enige tips bij het invullen van de QSL-kaarten:**

Zet altijd achter op de kaart, rechtsboven, in duidelijke blokletters de roepletters of het luisternummer van het tegenstation. Dit geldt ook voor dubbelzijdig gedrukte kaarten!

Moet de kaart naar een QSL- manager, dan dit er onder vermelden en onderstrepen

Verander niets bij het invullen van een kaart, maar neem bij een vergissing een nieuwe kaart. Elke doorhaling kan een kaart ongeldig maken bij de aanvraag van certificaten.

Controleer of in het desbetreffende land een QSL- bureau is. Controleer de lijst op de website van de IARU. Het formaat van de QSL kaart:

Het formaat 9 x14 cm is internationaal vastgesteld. Dit geldt ook voor special-event kaarten. Het komt regelmatig voor dat deze stukken groter zijn met als gevolg dat deze geknakt en beschadigd bij uw tegenstation aankomen. Uw QSL kaart is wel uw visitekaartje en het is jammer als het beschadigd aankomt.

#### **Waarom krijgt u QSL-kaarten terug?**

Om verschillende redenen:

Het tegenstation accepteert geen QSL of is 'Silent Key';

Het zijn landen zonder QSL-bureau of het betreffende bureau verzorgt alleen QSL-kaarten van leden. Controleer dit via de DQB-Manager

Roepletters zijn onduidelijk of te slecht geschreven

73 Fred PA7FB RQM afd. Leiden

[pa7fb@veron.nl](mailto:pa7fb@veron.nl) of bellen op 0615054312 het liefst op maandagavond tussen 1900 en 2100 uur.

#### **Nieuwe Leden**

Regelmatig ontvangen we berichten dat de afdeling weer nieuwe leden rijker is. Daar zijn we heel blij mee!

#### **Geslaagden**

Het is fijn te vernemen dat de cursus aan de eettafel bij Jaap PA7DA goede resultaten afwerpt. Bij het typen van deze nieuwsbrief weer positieve berichten van een geslaagde. Deze keer het examen 'nieuwe stijl' bij het CBR. Fijn dat de inspanningen van Remco PE0WRH geslaagd zijn.

#### **Vrijdagavondronde**

Iedere vrijdagavond om 20.00 uur lokale tijd is er een PI4LDN-ronde op de repeater van Noordwijk op 430.050MHz, shift 1,6MHz omhoog en een CTCSS van 88.5Hz. De repeater is dan ook bedoeld voor alle zendamateurs. 'Use It Or Lose It' !

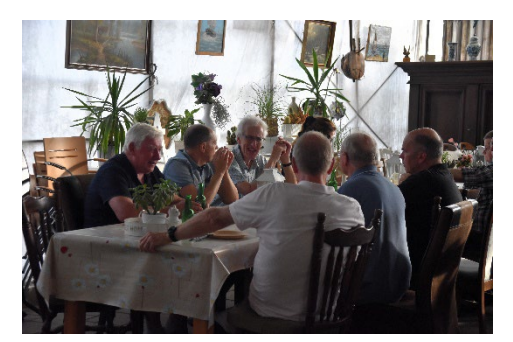

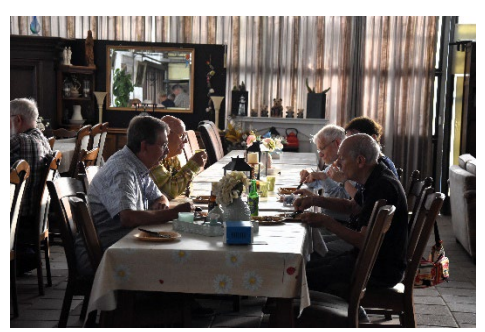

#### **Bestuur**

Voorzitter; PD3AR - Adrie Rijnsburger Secretaris; PA7DA - Jaap van Duin a28@veron.nl Penningmeester; PA0LMA - Hennie van der Valk

Leden PA7FB - Fred Beij PA1EJ - Eric-Jan Geertsen

**QSL-management** PA7FB - Fred Beij PA7DA - Jaap van Duin

**Rondeleider PI4LDN** PA1EJ - Eric Jan Geertsen PD9KS - Krijn Schuitemaker

Activiteiten commissie PA1EJ - Eric-Jan Geertsen PD3AR - Adrie Rijnsburger

**Redactie website en Facebook**; PA7DA - Jaap van Duin Redactie Nieuwsbrief; [a28@veron.nl](mailto:a28@veron.nl)

**EMC-EMF** PA1DRP - Lex Steenvoorden PE1MOQ - Ivo van Veen

#### **Aanleveren kopij**

De redactie is heel erg blij, als iemand zijn wetenswaardigheden niet voor zichzelf bewaart, maar het kan delen met hobbygenoten. Daarom dan ook ons verzoek om dit bij het afdelingsbestuur aan te leveren vi[a a28@veron.nl.](mailto:a28@veron.nl) Wel vragen wij u om tekst en (foto) bestanden los van elkaar in te zenden, daar we ook wel eens kopij ontvangen met fotootjes waar de lezer later meent dat het erg rommelig is of dat het bestand te klein is. Bij tekst graag alles in Calibri en de instelling AaBbCcDd op Geen Afst (den).

Hartelijk dank!

#### **Kabelbreuk**

Ik had pas geleden bij werkzaamheden een haspel met verlengsnoer in mijn handen gekregen met de opmerking dat de kabel bij een ader gebroken was.

O nou dan neem ik hem wel mee naar huis en kijk ik wel of ik de kabel kan maken.

Thuis aangekomenen en toen ik het verlengsnoer bekeek.

Een aan gevulkaniseerde stekker. Laat die maar even zitten.

De haspel open gemaakt, zekering gemeten is goed. Dan maar doormeten.

Om nou te meten waar de breuk zit is een ander verhaal. Dus een andere methode.

Even denken hoe we dat doen. Ja en nu de oplossing.

Universeel meter op de stand condensator.

Meet op de stekker fase-nul 3,4 nF. Fase-aarde 3,1 nF. Nul-aarde 3.3 nF.

Dus bij de stekker kant is alles goed.

Nu de haspel open gemaakt, gemeten zelfde waarden dus ook goed.

Ik herinnerde me dat bij het meten de stekker pennen slecht contact maakten.

Dus ik moest de meetpennen hard aandrukken. Dat was waarschijnlijk de onderbreking.

Maar nu komt de kloe.

Stel dat er een breuk in een van de draden zit. Dan kan je toch met de capaciteitsmeter de plek van onderbreking meten en berekenen. Hoe?

Kan je nog herinneren op de lagere school dat we verhoudingen moesten berekenen.

Stel dat het verlengsnoer 70 mtr is en je meet op 1 stekker pen 1,5 nF.

De berekening gaat zo.

Lengte totaal staat tot lengte breuk = hoge gemeten waarde staat tot kleine waarde.

70 staat tot  $x = 3.5$  staat tot 1,5

70 maal 1,5 gedeeld door 3,5 = 30.

Dus de breuk zit op 30 mtr van af de stekker.

Succes 73, Remco PE0WRH

#### **Experimenteren met magnetische lusantennes**

#### Ger Koper PA2KOP

Een tijdje geleden deed ik mee aan een gemeenschappelijk zelfbouwproject om van resten coax (Cellflex LCF12-50J) een magnetische lus (zend)antenne te bouwen. Dat leek me wel wat en het eerste resultaat was heel bemoedigend, zie figuur 1. De antenne die we maakten was voor de 20 meter band en ik heb die gebruikt om

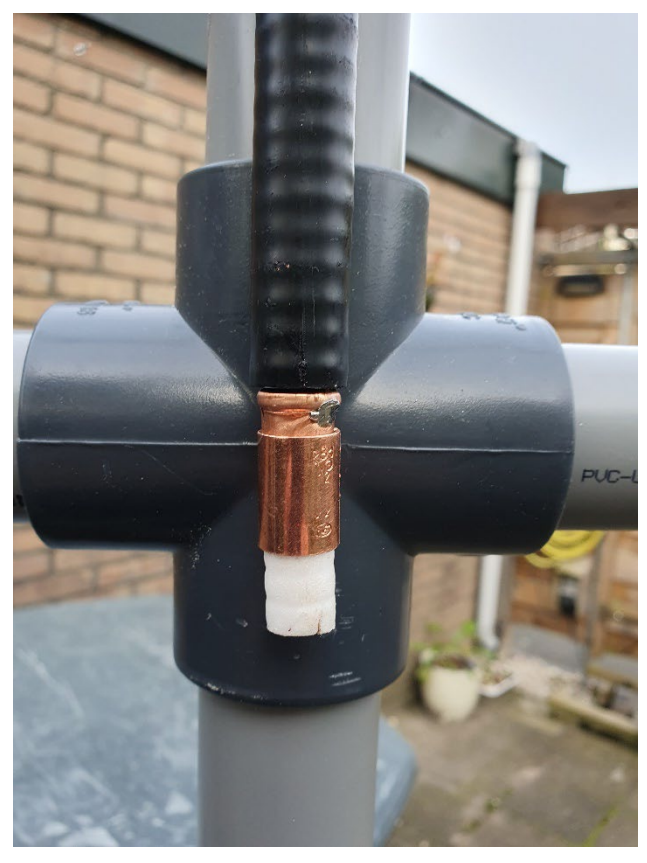

*Figuur 2: Afstemschuif*

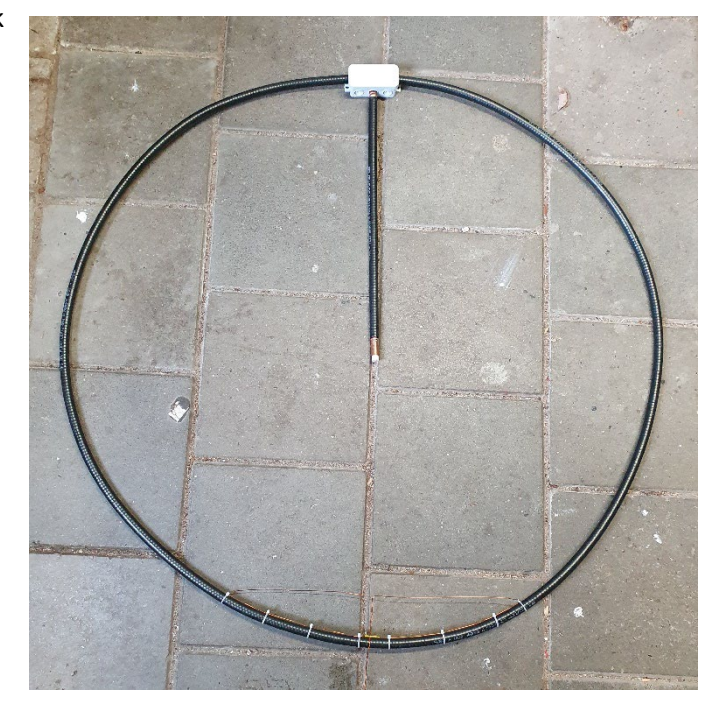

*Figuur 1: Zelfbouwproject*

digitaal, met FT8, op 14.074 MHz verbindingen te maken.

Voor het afstemmen moet een stuk coaxkabel op maat worden gemaakt. Alleen al omdat de kabel nogal stug is met een best harde kern, was dat geen eenvoudige klus. Ik heb daarom een variabele afstemming gemaakt in de volgende stappen, zie figuur 2: (1) eerst de coax zover afknippen totdat de gewenste frequentie in de buurt is; (2) dan de kunststof mantel een eind losnemen; (3) vervolgens de koperen mantel ringetje voor ringetje lossnijden totdat de gewenste frequentie is gepasseerd; (4) iets minder dan de breedte van

koperfolieband (te koop als middel om slakken te weren) van de koperen buitenmantel wegsnijden (de kopermantel van de coax zelf is te dik); (5) de strip er voor in de plaats plakken en met een soldeerverbinding vastmaken aan de buitenmantel van de coax; (6) een roodkoperen mof voor 12 mm waterleiding openzagen en iets toeknijpen en een eventueel ribbeltje binnenin wegvijlen; daarmee kan de mof over de folie glijden. Het proces eventueel een paar maal doorlopen totdat de afstemming optimaal is. In mijn geval kon ik tussen de 14,05 en de 14,20 MHz afstemmen. Let er wel op dat de inkoppellus van invloed is op de afstemming.

Na wat snuffelen op het internet kwam ik op een goede suggestie van Felix Meyer HB9ABX. Zijn ervaring was dat een lus van wikkeldraad van 0,6 mm kon worden afgesteld tot SWR waarden minder dan 1,1. Dat was me met andere koppellussen niet gelukt. Zijn idee is als volgt. Een stuk wikkeldraad ter lengte van de straal van de lus wordt zo dicht mogelijk tegen de buitenlus aangelegd. De twee uiteinden worden

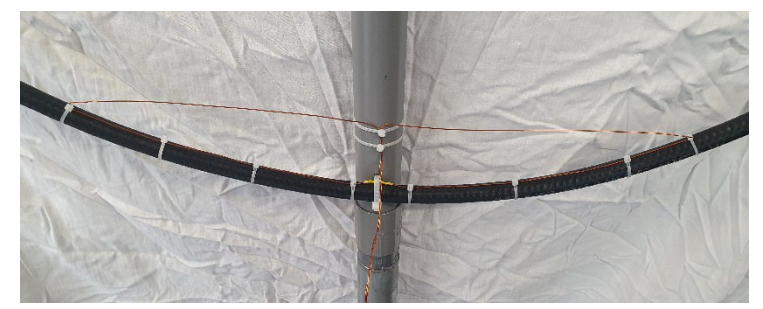

*Figuur 3: Koppellus*

samengenomen en in het midden opgedraaid, zie figuur 3. Met mijn nanoVNA mat ik, na wat fijnafstemming, een SWR van 1,07!

Wat de vereiste lengtes van de draadstukken betreft schrijft Felix HB9ABX voor: (1) neem 0,6 mm geïsoleerd koperdraad, dikker is niet strikt beter; (2) de beginlengte van het stuk langs de lus is de halve lusdiameter; het koordestuk is dan iets korter; (3) de rest van de koperdraad opdraaien in het midden en verbinden via een 1:1 stroombalun (spoelen in serie) aan de voedingscoaxkabel; (4) afstemming gebeurt door het midden van het koordenstuk omhoog of omlaag te bewegen. Lukt het niet met deze maten, dan het stuk langs de lus 1 cm korter maken en opnieuw beginnen.

#### **Rekenprogrammaatjes**

Nu was de vraag of op dezelfde manier, dus met een stuk coax voor de afstemming, een zendantenne voor de 40 meter band gemaakt kan worden. Met wat berekeningen zou je dat snel moeten kunnen nagaan. Er zijn een heleboel websites die de mogelijkheid bieden om de benodigde berekeningen te doen. Zo adverteert Simone

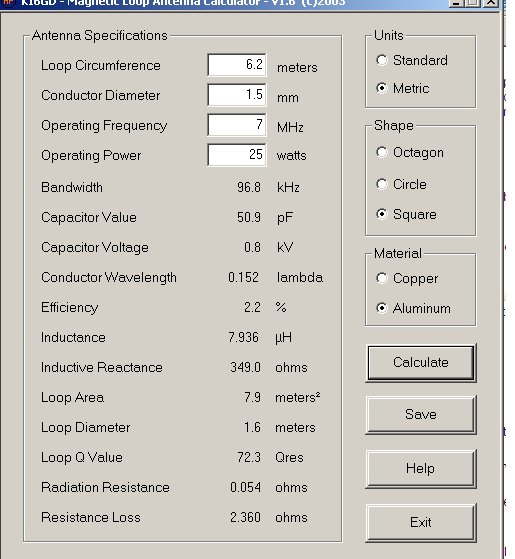

IW5EDI met het programmaatje loopcal.exe dat je op een computer met MS Windows als besturingssysteem kunt gebruiken. Maar altijd als ik dat soort mogelijkheden zie bekruipt me de twijfel: is het wel goed uitgerekend? In het geval van het hierboven genoemde loopcalc.exe was het wel extreem, kijk maar naar figuur 4. Voor een lusdiameter van 1,6 m geeft het programma doodleuk een lusoppervlakte van 7,9 m<sup>2</sup>. Maar zo'n cirkel heeft toch echt een oppervlakte die kleiner is dan dat van het vierkant dat er om raakt van  $1.6 \times 1.6$  m2 = 2.56 m<sup>2</sup>! Hoe moet ik nu nog de andere getallen vertrouwen?

Maar ook tegen het overigens uitstekende artikel van Klaus Solbach DK3BA\* heb ik bezwaar: daar staan weliswaar de gebruikte formules in, maar niet op een zodanige manier dat ze snel kunnen worden gecontroleerd anders dan numerieke resultaten te vergelijken. Dat bezwaar geldt ook voor het betreffende hoofdstuk 5 van het ARRL Antenne Book\*\* dat overigens goed leesbaar is.

*Figuur 4: Resultaat loopcal.exe*

Vandaar dat ik wat tijd gestoken heb in het opzoeken van de achterliggende theorie. Ik zal u het formulewerk besparen, dat voert veel te ver. Het resultaat is een MS Excel rekenblad waarmee ik de resultaten van veel auteurs

kan reproduceren (voor zover niet onjuist), zie figuur 5. Als extraatje wordt ook de lengte van de afstemcoax berekend. Uitgaande van 76 pF/m voor de gebruikte Cellfex coax kom ik op een lengte van 59 cm. Dat klopt heel aardig met de lengte die ik gebruik. Immers, de lus is geen perfecte cirkel en er zijn toch wel wat strooicapaciteiten. Nog afgezien van omgevingseffecten.

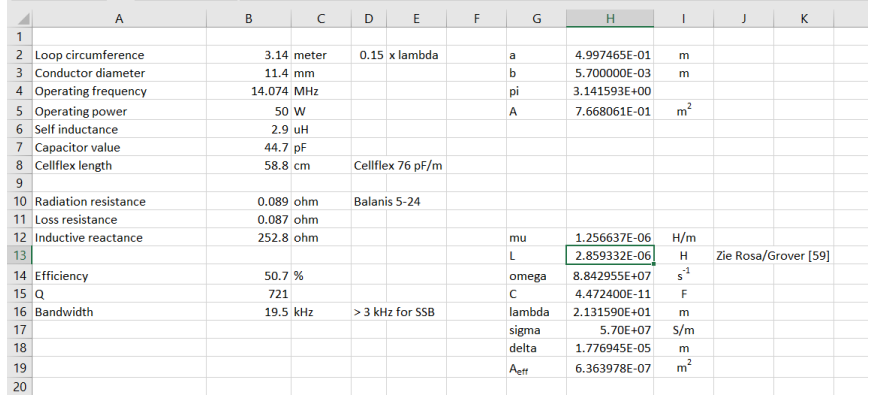

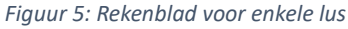

#### **Dubbele lus**

Met het rekenblad dat ik gemaakt had kon ik ook antennes die bestaan uit meerdere lussen berekenen. Ik had een stuk coax van zo'n 6 meter en daar kon ik dus precies twee lussen met een diameter van bijna een meter maken. Dus praktisch dezelfde als de antenne uit het zelfbouwproject maar dan met twee lussen, zie figuur 6. De lengte van de

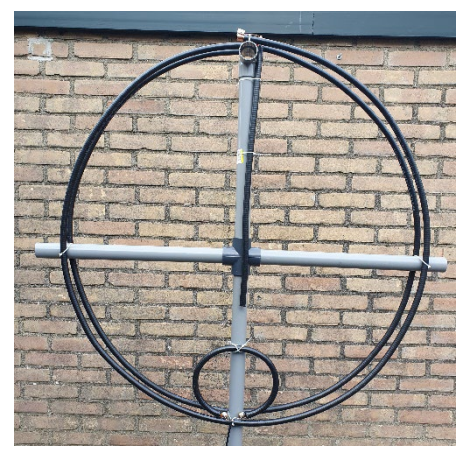

afstemcoax klopte ook heel goed.

Voor het bouwen heb ik geprobeerd verbindingen te leggen door de elektrische verbinding aan de buitenmantel niet te solderen, maar met een klemverbinding te maken. Hiervoor gebruikte ik koperen zadels voor 22 mm buis die ik wat verbouwde.

Er is maar een nadeel aan de antenne en dat is dat het rendement van de antenne zo'n 10% is: de meeste hf-energie wordt gebruikt om de coax op te warmen. Daarom heb ik maar afgezien van een zendproef. Bovendien was ik eigenlijk op zoek naar een antenne voor de 40 meter band.

#### **Grote lus**

*Figuur 6: Dubbele lus*

In principe kan de lus uit het

zelfbouwproject ook gebruikt worden voor de 40 meter band: gewoon een langere afstemcoax gebruiken. Maar het uitgestraalde vermogen wordt dan erg klein en het rendement is dan maar zo'n 8,5%. Met het stuk coax van 6 meter kon ik ook en grote lus met een diameter van bijna 2 meter maken en door het grotere oppervlak is het rendement dan zo'n 40%, zie figuur 7. Voor de 20 meter band is het rendement overigens dan bijna 90%. De eerste proefjes zien er goed uit. Ik mat met de afgebeelde opstelling een VSWR van iets minder dan 1,4 bij een frequentie van 7,070 MHz, zie figuur 8. Ik heb afgezien van een zend-experiment: daardoor raakt mijn hele

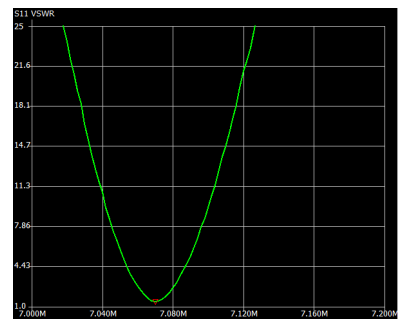

*Figuur 8: VSWR grote lus*

internetinstallatie van streek. Ik neem het ding wel een keer mee de hei op, dan kan ik niemand storen!

Hiermee kan ook goed een draagbare

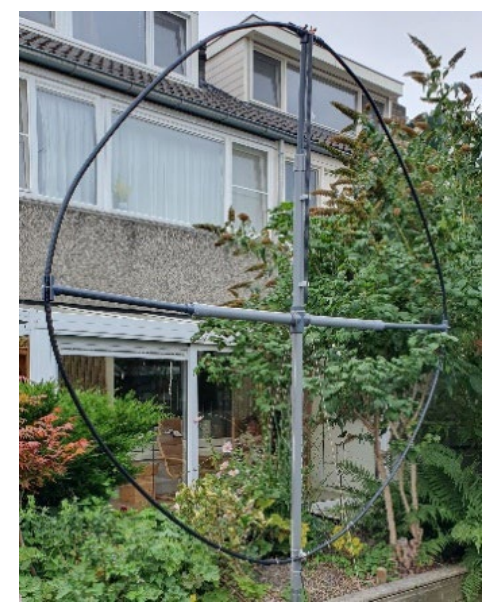

*Figuur 7: Grote lus*

magnetische lusantenne gemaakt worden. De constructie is redelijk stevig met de 40 mm pvc pijp als drager en de stukjes 25 mm pvc als eindstukken. Voor de afstemming kunnen verschillende lengtes coax met afstemschuif gemaakt worden. Als inkoppellus is hier 1,5 mm installatiedraad gebruikt. Dat kan beter en zal dan meteen een lagere VSWR opleveren. Het installatiedraad is onhandig stug door de dikke laag pvc als mantel.

#### **Conclusie**

Het is redelijk goed mogelijk met de in het zelfbouwproject gebruikte materialen een degelijke antenne te bouwen. Ook geven de gangbare vereenvoudigde vergelijkingen goede richtlijnen voor de bouw. Met wat handigheidjes is de antenne ook vervoerbaar te maken. Kortom, het was een leuk project om een tijdje aan te werken.

-----------------------------------------------------------------------------------------------------------------------------------------------------------

\* Klaus Solbach DK3BA, *Magnetic Loop Antenna: Calculation, simulation, equivalent circuit representation, measurement, and improved understanding of operation,* https://duepublico2.uni-due.de/receive/duepublico\_mods\_00075498.

\*\* *The ARRL Antenna Book 21st edition,* R. Dean Straw N6BV Ed., ARRL, 2007

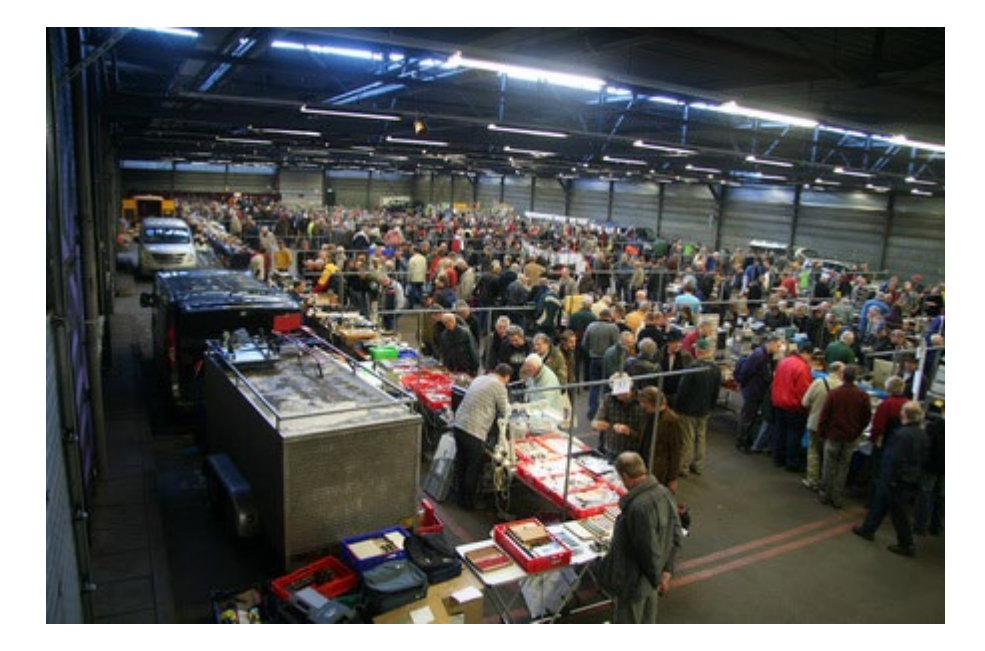

Op zaterdag 7 oktober 2023 vindt de jubileum beurs "**40 jaar Radio Onderdelen Markten in Assen"** plaats in de Veilinghallen (Flowerdome) van Eelde. Naast jaren actief contesten op VHF en hoger, heeft onze st. RCGA daarnaast in 40 jaar tijd inmiddels meer dan 60 beurzen georganiseerd op gebied van Computer techniek en Radio hobby. Hierdoor hebben we allerlei amateur projecten kunnen ondersteunen in de Noordelijke provincies alsook de Repeatergroepen.

Deze aankomende beurs wordt weer gehouden voor zendamateurs, luisterstations, geïnteresseerden in de Radio- en ATV techniek maar ook voor hobby enthousiasten op Computer gebied, Elektronica en zelfbouw. Aanvoer van nieuwe en gebruikte spullen zullen in ruime mate aanwezig in allerlei variëteit. We gaan ook weer stands inrichten waar demo wordt gegeven over de mogelijkheden met Radio, Elektronica, Mini PC's, opleidingen en dergelijke. We rekenen weer op een grote opkomst. Tevens zal er weer voldoende ruimte zijn voor onderling QSO onder genot van een hapje en drankje. De samenwerking met Vitalisvlooienmarkten is gecontinueerd. Hierdoor kunnen we de toegangsprijs houden op € 3,50. Dit geeft tevens toegang voor zowel onze Radiomarkt als ook de grootste Vlooienmarkt van het Noorden. Kinderen t/m 13 jaar gratis. De markt worden weer gehouden in de veilinghallen van Flowerdome in Eelde en wel aan de zijde van de ruime gratis parkeerplaatsen waar ook de gedeelde ingang

met Vitalis is. De hal heeft een oppervlakte van 2500 - 3000 m2 is uitstekend verlicht / verwarmd en bevindt zich op ca. 12 km. ten noorden van Assen, en is direct aan de A28 gelegen.

Onze Radio markt is voor het publiek geopend van ~ 9.30 tot maximaal 15.00 H. Adres; Burgemeester J.G. Legroweg 80, 9761 TD, EELDE.

Standruimte voor ca. 4 meter a € 30,-- en ook een halve kraam is mogelijk voor shack opruiming enz. Voor de standhouders is het mogelijk om al op de vrijdagmiddag op te bouwen.

De organisatie is in handen van de st. Radio Contest Groep Assen. Voor informatie en standhuur:

> Eene de Weerd, PA3CEG.tel: 0592-613557 E-mail: [eenedeweerd@hetnet.nl](mailto:eenedeweerd@hetnet.nl) of [pa3ceg@hetnet.nl](mailto:pa3ceg@hetnet.nl)

# **QRP dag VERON AMSTELVEEN** 30 september 2023

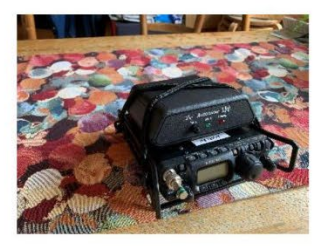

De QRP dag van de afdeling Amstelveen

in Ouderkerk a/d Amstel.

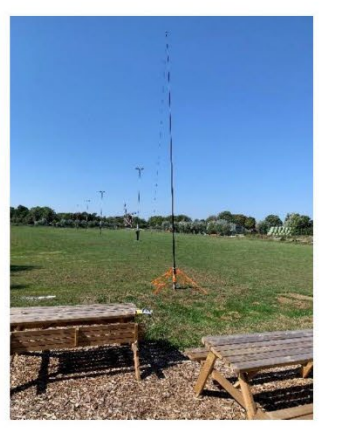

Een dag om je QRP set

te gebruiken, en je antennes.

- Experimenteren met je antenne en set. (QRP)
- Deze locatie bied een bijna storing vrije omgeving.
- Veel ruimte voor je antenne.

Locatie: IJsbaan Ouderkerk a/d Amstel.

Tijd: 0900 tot 18:00.

Aanmelden bij het bestuur, zodat we weten hoeveel er komen. Zelf voor de catering zorgen, thee en koffie wel verkrijgbaar. Email: a02@veron.nl

#### **Winlink voor de Radioamateur**

#### **Winlink in het kort**

Winlink is een programma dat ontwikkeld is om onafhankelijk van internet toch berichtenverkeer zoals e-mail te kunnen versturen. Als internet uitvalt, of gewoon niet beschikbaar is, bijv. op zee, kan je met winlink toch berichten uitwisselen. Ook bij calamiteiten is winlink een goed bruikbaar alternatief.

Hoe is het netwerk opgebouwd.

In Nederland zijn een aantal zogenaamde RMS-en (Radio Mail Server) gestationeerd. Dit zijn stations die voorzien zijn van een mogelijkheid om lokaal (in een bepaald gebied) berichten te ontvangen en te verzenden via amateur zendontvangers naar gebruikers in dat gebied. Dit functioneert zonder Internet en het station gedraagt zich dus als een lokale mailserver.

Is Internet wel beschikbaar, dan sturen deze RMS-en de mail door naar het Internet en zal deze op de gebruikelijke wijze bij de "klant" aankomen.

Op dit moment zijn in Nederland diverse van deze RMS-en opgesteld en veelal voorzien van een vergunning, afgegeven door de Rijksinspectie Digitale Infrastructuur (RDI). Zie op onderstaande kaart van Nederland met de groene pins

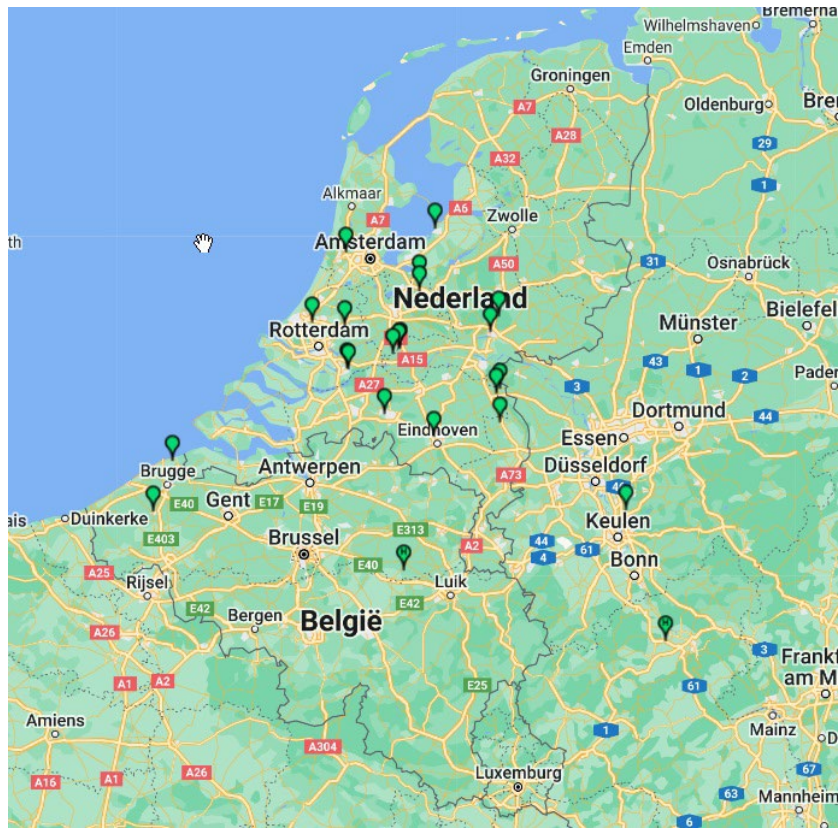

*Figuur 6 Groene bolletjes: Vaste actieve RMS-en in Nederland België en Duitsland.*

In de gebieden waar geen vaste RMS is, kan een mobiele RMS opgesteld worden. Nagenoeg alle regio's hebben de mogelijkheid om een RMS te benaderen, dan wel op te zetten. (Vast en Mobiel). DARES is hier bijv. actief mee bezig.

Het is een doelstelling van DARES om daarmee een landelijk dekkend netwerk te realiseren. Daarom wordt eraan gewerkt dat alle 25 Regio's minimaal de beschikking hebben over een RMS, al dan niet vast of mobiel. En het mooie is nu dat, net als bij een repeater, elke amateur hier gebruik van kan maken.

#### **Ook op de "Korte Golf".**

Daarnaast is het ook mogelijk dat bij ontbreken van Internet, de mail via de zogenaamde korte golf, naar een RMS gezonden wordt in het buitenland, bijv. Noorwegen, Portugal of Amerika, waar wel Internet beschikbaar is en deze mail uiteindelijk op de juiste bestemming aan komt waar nog wel Internet beschikbaar is.

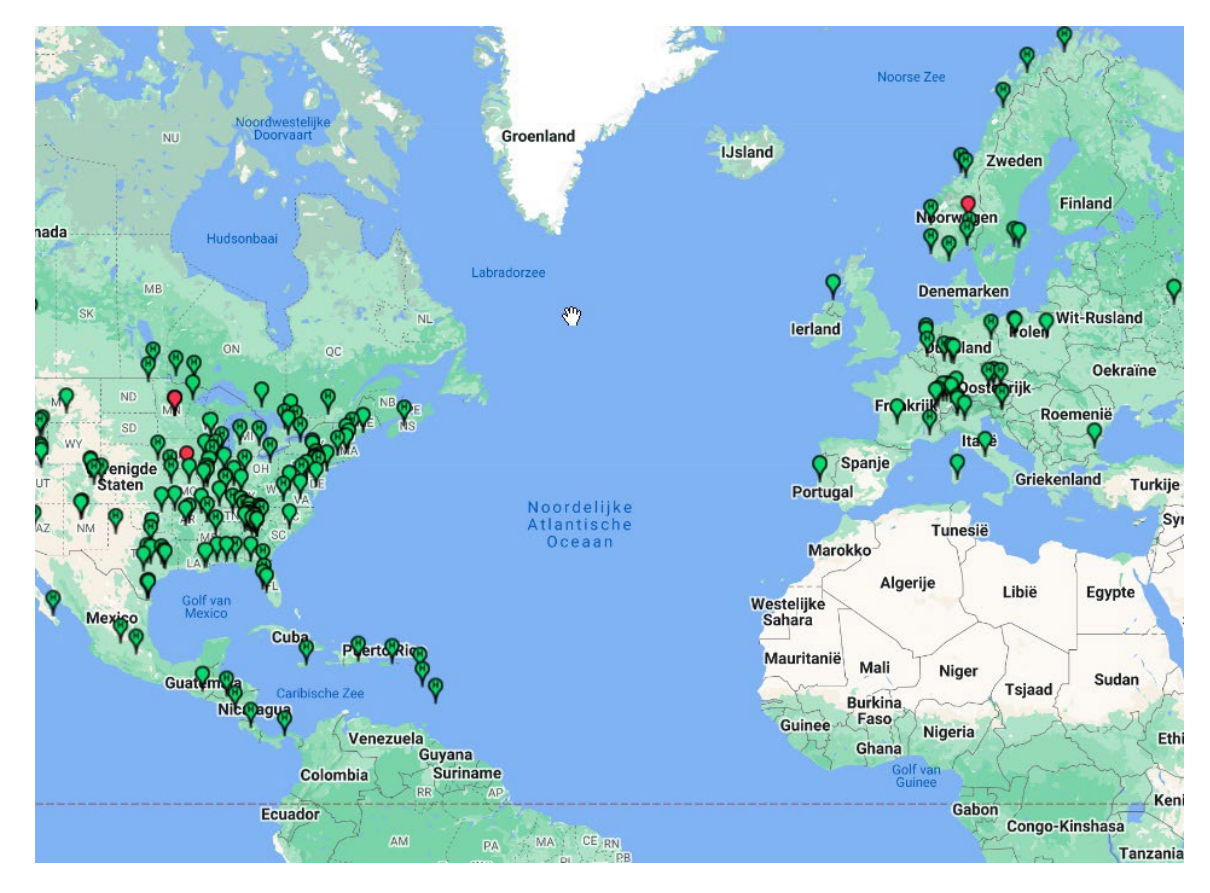

*Figuur 7 RMS-en op de Korte Golf*

Tevens moeten u zich realiseren dat winlink geen 1op1 vervanger is voor de capaciteit die in het Internet aanwezig is. E-mail berichten zijn beperkt tot 120kB en kunnen daardoor geen grote bijlagen meesturen.

#### **Lezing op 19 september**

Op 19 september wordt e.e.a. op de verenigingsavond verder toegelicht en gedemonstreerd. Voor degenen die hier zelf alvast mee aan de gang gaan: download de software van de website van PA7RHM [Dutch](https://dws.pa7rhm.nl/)  [Winlink System \(pa7rhm.nl\).](https://dws.pa7rhm.nl/) Volg de aanwijzingen en het gaat vrijwel vanzelf.

Tot de 19<sup>e</sup>!! Hans PE1AAY

#### Op jacht naar een plek voor een radio-ontvanger

Uit het Leidsch Dagblad 5-8-2023

De Leidse radiozendamateurs Jos Disselhorst en Onno de Meijer hebben een wild plan, eentje waar alle zendamateurs in het westen van het land plezier van gaan hebben. Ze willen een WebSDR bouwen, een storingsvrije radio-ontvanger. Maar daarvoor hebben ze de hulp van een boer nodig, van iemand ver buiten de stad. Iemand met een plek waar nauwelijks ruis is.

Leiden Het is praktisch niet meer te doen. Radiozendamateurs hebben zo veel last van ruis – door bijvoorbeeld koffiezetapparaten en omvormers van zonnepanelen – dat ze nauwelijks nog verbinding kunnen maken. Leidenaars Jos Disselhorst (callsign PA3ACJ) en Onno de Meijer (callsign PA3AKP) willen de oplossing bouwen: een zogeheten WebSDR, een radio-ontvanger die verbonden is met het internet en op afstand beluisterd kan worden.

"We zijn bepaald niet de enigen die gebukt gaan onder de overlast van digitale elektronica", zegt Onno de Meijer. Hij wijst naar onder andere C2000 van de hulpdiensten dat de laatste tijd veelvuldig in het nieuws is. Het communicatiesysteem heeft regelmatig storingen door verkeerd geïnstalleerde of ondeugdelijke zonnepanelen. "Metingen die door het land gedaan worden door de Rijksinspectie voor Digitale Infrastructuur tonen het ook aan:

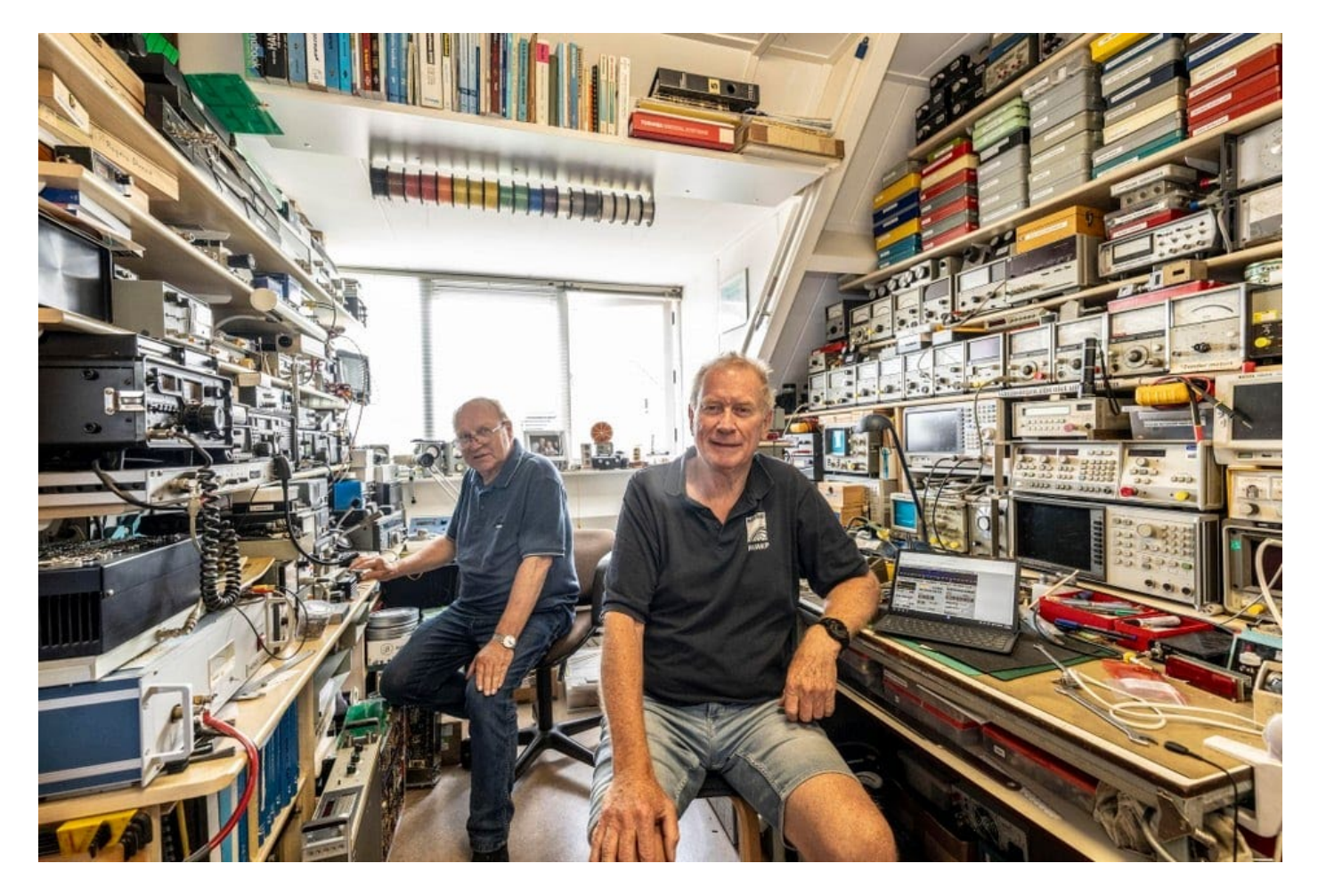

het ruisniveau is overal omhoog aan het kruipen. Het heeft ook tot gevolg dat bijvoorbeeld defensie niet meer goed kan afluisteren. Het is een serieus probleem."

#### **Kristalradiootjes**

We spreken elkaar op de zolderkamer van Jos Disselhorst. Helemaal volgebouwd met apparatuur. Er staan ook een draaibank, een freesmachine en in magazijnbakken langs de muur liggen honderden onderdelen keurig gesorteerd. Hij bouwt alles zelf. Een leek zou de zolder een 'mancave' noemen, de twee radiozendamateurs hebben het liefkozend over de 'shack'.

Jos (74) en Onno (65) kennen elkaar al bijna vijftig jaar. Onno: "Ik kwam in 1976 terug uit Zuid-Afrika. En toen ontmoette ik in datzelfde jaar Jos op een 'Jamboree on the air', een evenement waarbij scouts over de hele wereld contact met elkaar leggen via amateurradio. Ik ben met deze hobby begonnen toen ik elf was." Jos: "Ik ben hier sinds mijn pubertijd mee bezig. Toen met kristalradiootjes, illegale fm-zendertjes."

#### **Examen**

Illegaal zijn ze overigens heel lang niet meer. Ze haalden al jong hun examen als radiozendamateur. "Aan onze callsigns kun je zien dat we vlak na elkaar examen hebben gedaan", zegt Onno. "Ik zat net in de lichting na Jos. Je kunt aan de letters zien hoe lang iemand al zendamateur is."

Ze zijn zo'n typisch voorbeeld van mensen die van hun hobby hun werk hebben gemaakt. En andersom. Jos: "Ik ben instrumentmaker geweest in de natuurkundehoek, bij de Universiteit Leiden. Ik heb heel veel meetopstellingen ontworpen en gebouwd. Ik had er een schitterende positie en ik ga er nog elke maandag naar toe. De kennis die ik in de loop der jaren heb vergaard, bewijst nog steeds zijn nut."

Onno: "Ik heb HTS elektronica gestudeerd. Ik ben bij Philips begonnen, ik heb daar militaire radio's ontwikkeld en zenders voor de marine. Een technische functie. En daarna ben ik in de commercie gegaan, heb ik technischcommercieel werk gedaan. De laatste vijftien jaar ben ik weer meer in de projecten gegaan, onder andere op ruimtevaartgebied. Daar is Jos ook weer bij betrokken geweest. Het is een klein wereldje."

Jos laat een lijst met frequenties zien waar radiozendamateurs actief mogen zijn. "We hebben behoorlijk wat ruimte op de banden en je kan aardig wat vermogen maken. Daar spelen we dus mee. We maken verbindingen met andere zendamateurs over de hele wereld. Dat kan in spraak, maar ook in morsetelegrafie. Onno is in dat laatste erg bedreven, hij doet aan wedstrijden mee. Dan moet je in een weekend bijvoorbeeld met zo veel mogelijk stations contact maken."

#### **Frequentie**

Hij vervolgt: " We maken veel spullen zelf, want met name in het hoogfrequente gedeelte is weinig te koop. Zelf bouwen, zelf verzinnen, je hebt technische kennis nodig. Ik heb veel praktische ervaring. Als ik iets heb gebouwd voor een bepaalde frequentie en vervolgens verbinding heb gemaakt, dan is het klaar. Bezit van de zaak is het eind van het vermaak, zeggen we heel vaak. Dan gaan we weer wat anders maken."

Onno: "Toen we begonnen met deze hobby was alles in de wereld nog analoog. Een signaal had een mooie sinusvorm. Met een digitaal signaal is het anders, daarmee stuur je 1-en en 0-en over. Wat is het nadeel: zo'n signaal is opgebouwd uit heel veel sinussen. Een blokgolf wordt het. Zodra iets digitaal is, gaat er een heleboel veranderen in het spectrum. Het radiospectrum waar wij onze hobby bedrijven, wordt steeds voller met veel ongewenste signalen."

Jos: "Een paar jaar geleden had ik ineens storing, niet normaal… precies op het Leidse kanaal waar we onderling met elkaar praten. Hoe kan dat nou, dacht ik. Dus ben ik op onderzoek gegaan met een los ontvangertje." Hij was de straat nog nog niet uit of het signaal zat achter hem. "Het bleek het nieuwe koffiezetapparaat van de buurman te zijn. Ik heb contact opgenomen met de fabrikant en wat bleek? Het apparaat voldeed aan de CE-normen, maar die normen zijn dusdanig tolerant dat mijn gevoelige apparatuur er behoorlijk last van had. Gelukkig is die buurman met koffiezetapparaat en al verhuisd."

De twee mannen zijn bepaald geen fan van Alibaba en andere Chinese webwinkels. Onno: "Hoe leggen die Chinezen CE uit? Als afkorting voor Chinese export. Een hele hoop van die rommel waar wij last van hebben, komt uit China. Het is totaal ongecontroleerd."

"Wij luisteren vaak naar heel zachte signalen. Van radioamateurs die een klein zendertje hebben, aan de andere kant van de wereld", zegt Jos. "Die willen we graag ontvangen, dat is de sport. Als je iemand kan beluisteren... Maar als het ruisniveau al zo hoog is, dan verzuipt dat signaal van de goede man aan de andere kant in de ruis."

Ze zijn niet alleen. In Leiden alleen al zijn er zo'n honderd radiozendamateurs. De Vereniging voor Experimenteel Radio Onderzoek Nederland heeft zo'n 10.000 leden door het hele land, verdeeld over zestig afdelingen. Onno: "Sommige afdelingen zijn heel actief. Eindhoven is groot, in Haarlem zit een actieve club. De Marine Radio Amateur Club, Marac, in Den Helder van mensen die bij de marine werken... En we hebben allemaal dezelfde problemen. De hele wereld heeft er last van."

#### **Verschil**

Onno wil het verschil laten horen tussen de ontvanger van Jos en de WebSDR van zijn vriend Jan (callsign PA0SIM) die in Maasbree in Limburg staat. "Veertien drie één drie. Iemand uit Albanië, hoor je het?" Op de WebSDR: "Thank you for coming…"

Onno: "Dat klinkt helder, he? Nu gaan we even naar de ontvanger van Jos." De instrumentmaker draait de volumeknop open. 'Chchchrrrprrrrrhchchch…' Een hoop ruis, gefluit en herrie. Onno: "Allebei dezelfde frequentie, bij Jos alleen maar rotzooi. Je hoort die man uit Albanië er heel zachtjes tussendoor. Je hoort dat er spraak zit, maar je kunt het niet verstaan."

De WebSDR in Limburg staat op een plek waar praktisch geen verstoring is. "Dat heeft mijn vriend Jan helemaal uitgezocht, die is gaan meten en kijken: waar is nou de meest gunstige rustige locatie om iets neer te zetten zodat mensen rustig kunnen ontvangen en verbinding kunnen maken", zegt Onno. "In Maasbree staat bij een boer zonder zonnepanelen in een ruimte een hoop techniek. Een stukje verderop staat een kleine antenne heerlijk te ontvangen. De zendamateurs betalen de stroomrekening."

Jos: "Je kunt dus luisteren via internet. Web staat voor internet, SDR voor Software Defined Radio. En zenden met eigen apparatuur." Onno: "Je kunt met meerdere mensen tegelijk luisteren. Kijk maar naar de lijst met gebruikers op dit moment van de WebSDR in Maasbree. De hele wereld luistert op dat ding. Nederlanders, maar ook Australiërs, Japanners, Amerikanen, Russen…"

Russen? "Jazeker, daar praten we gewoon mee. Het is niet toegestaan om op een of andere manier politiek te bedrijven in deze hobby. Als we een wedstrijd hebben en we zijn aan het zenden en er komt een Rus terug, dan maak je daar gewoon verbinding mee. Maar we gaan dus niet zeggen dat Poetin een zak is. Of dat ze weg moet blijven uit Oekraïne. Als de controlerende dienst dat hoort dan krijg je een douw", zegt Onno.

De twee mannen willen graag ergens in het buitengebied bij Leiden ook een WebSDR bouwen. Onder andere om een back-up voor Maasbree te hebben. Maar ook omdat de condities in het westen van het land kunnen verschillen met Limburg.

"Iedere zendamateur in het westen van het land zou hiermee geholpen zijn", zegt Onno. "De apparatuur in Maasbree kan dingen ontvangen die je hier niet kunt ontvangen. En andersom. Dat heeft onder andere met de reflecties tegen de atmosfeer te maken, de omstandigheden die daar net anders zijn. Het kan zo zijn dat als ik hier iemand oproep, dat ik hem in Maasbree wel hoor maar hier niet. Je wil eigenlijk de lokale situatie zo goed mogelijk simuleren. "

#### **Internetaansluiting**

Jos: "En daarvoor zoeken we dus een storingsvrije omgeving. Er moet netspanning zijn en een internetaansluiting. Meer hebben we niet nodig."

Onno: "We hebben het hele project al in de voorbereiding. De voorversterkers hebben we al gebouwd we weten hoe we de antenne moeten doen. Het belangrijkste is de locatie. Waar mogen we het neerzetten. Wie wil ons helpen?"

De Leidenaars zoeken contact met boeren die hun willen helpen, mensen met landerijen die weinig of geen zonnepanelen hebben. Onno: "Een plekje waar we de apparatuur kunnen neerzetten. Nee, het is niet groot. De apparatuur past in twee, drie dozen. En dan komt er buiten nog een kleine antenne bij. Natuurlijk moeten we afspraken maken over vergoeding voor het energieverbruik. Ik heb al wel een beetje op de kaart zitten kijken. Richting Boskoop, het Groene Hart. Niet te dicht bij Leiden. Want Leiden hoor je gewoon, daar heb je last van."

#### *'Het is dé oplossing'*

*Een WebSDR is als radio-ontvanger verbonden met internet, waardoor veel luisteraars tegelijkertijd kunnen luister en afstemmen. De technologie maakt het mogelijk dat alle luisteraars onafhankelijk afstemmen en dus naar verschillende signalen luisteren. Dat is anders dan bij de vele klassieke receivers die ook via internet verkrijgbaar zijn. Onno de Meijer: ,,Het is dé oplossing v oor ons probleem: thuis zenden, remote ontvangen. Je kunt het met software zelfs zo maken, dat de WebSDR synchroon meeloopt als je naar een ander e zendfrequentie gaat. Alsof de zender en ontvanger aan elkaar hangen. Luisteren, ontvangen is zonder WebSDR in een stedelijke omgeving bijna niet meer te doen vanwege de verstoringen. Onno: Het grootste probleem is het gebied van de kortegolf. Van 1.5 tot 30 Megahertz. Daar zit het probleem dat we op willen lossen. Alle troep zit laag in het spectrum, onderin. Wie de droom van de Leidse zendamateurs kan meehelpen verwezenlijken met een storingsvrije plek voor een WebSDR, kan een mail sturen naar: [websdr\\_leiden@outlook.com](mailto:websdr_leiden@outlook.com)*

# **Reactie VERON betreffende ontwerpbesluit NFP wijzigingspakket 2023**

[15/08/2023/in](https://www.veron.nl/wp-content/uploads/2023/08/1-s2.0-S1110016822002472-gr1_lrg.jpg) Nieuws van het [bestuur/](https://www.veron.nl/nieuws/category/bestuur/)door Johan Evers [\(PE1PUP\)](https://www.veron.nl/nieuws/author/pe1pup/)

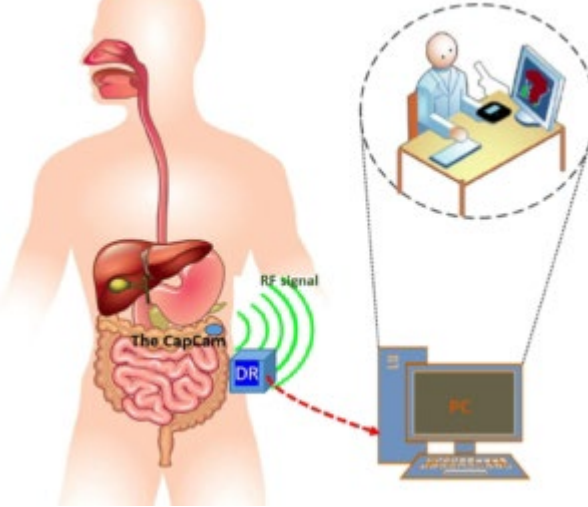

Wij [schreven](https://www.veron.nl/nieuws/raken-radioamateurs-430-440-mhz-definitief-kwijt-maak-bezwaar/) eerder al over de lopende [internetconsultatie](https://www.internetconsultatie.nl/pakketwijziging_2023_1_nationaal_frequentieplan_2014/b1)

[van de Nederlandse overheid](https://www.internetconsultatie.nl/pakketwijziging_2023_1_nationaal_frequentieplan_2014/b1) betreffende een wijziging van het nationaal frequentieplan (NFP). Hierin wordt de frequentieband 430 – 440 MHz op tertiaire basis opengesteld voor alleen [Capsule Endoscopie](https://nl.wikipedia.org/wiki/Videocapsule-endoscopie)  [Apparatuur.](https://nl.wikipedia.org/wiki/Videocapsule-endoscopie) De specifieke voorwaarden waaronder deze apparatuur mag werken is opgenomen in het Europese besluit. Het is dus absoluut niet zo dat de amateurdienst de 70cm band verliest.

De VERON heeft naar aanleiding van de consultatie contact gehad met het Ministerie van Economische Zaken en Klimaat (EZK). Daarin werd door EZK aangegeven dat het alleen gaat om ultra laag vermogen Capsule Endoscopie Apparatuur. Er werd benadrukt dat andere niet specifieke korte afstand communicatieapparatuur zoals LPD, temperatuurmeters en deurbellen alleen zijn toegestaan tussen 433.050 en 434.790 MHz onder dezelfde voorwaarde zoals deze nu ook al gelden.

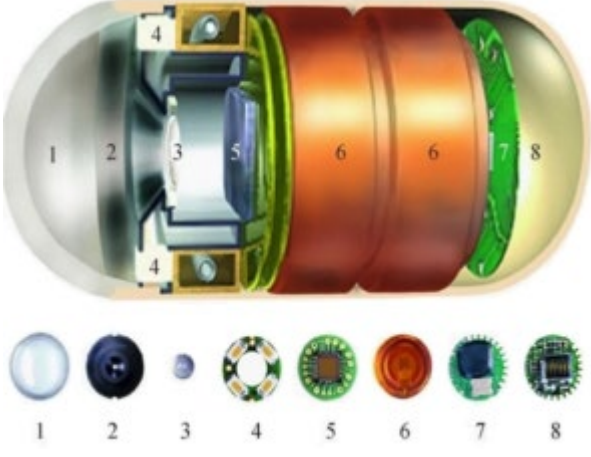

Desondanks vind de VERON het een slecht idee om deze capsule endoscopie apparatuur tussen 430 – 440 MHz te plaatsen. Ook vind de VERON dat er op nationaal niveau van te voren geen behoorlijk overleg is geweest met de amateurdienst. De amateurdienst is als primaire en secundaire gebruiker op deze band actief . Vandaar dat de VERON een brief met haar zienswijze aan het ministerie heeft gestuurd. Deze brief is hieronder te lezen.

# **Reactie VERON betreffende: Ontwerpbesluit NFP wijzigingspakket 2023 Nationaal Frequentieplan 2014**

De VERON heeft intensief naar de voorgestelde wijzigingen gekeken met de relevante internationale gepubliceerde documenten en rapporten.

In Europa en het NFP heeft de Amateurdienst (AS) de primaire allocatie. Dat betekent dat ieder traject van wijzigingen zwaarwegende redenen moet hebben en onderbouwd moet zijn. Dat betekent ook dat voorgenomen wijzigingen, met de onderbouwing ervan, eerst met de primaire gebruiker moet zijn besproken.

In het ontwerpbesluit wordt kennelijk Capsule Endoscopie Apparaten op tertiaire basis gealloceerd in de frequentieband 430 – 440 MHz. Deze apparaten werken met een bandbreedte tot 10 MHz. De allocatie gebeurt op grond van UITVOERINGSBESLUIT (EU) 2022/180 VAN DE Europese COMMISSIE d.d. 8 februari 2022.

Het moet in het gewijzigde NFP duidelijk zijn dat met de aanduiding /ms/ specifiek de Ultra-Low Power WMCE application wordt bedoeld en niets anders.

Alhoewel formeel is geregeld dat een tertiaire dienst geen storing mag veroorzaken bij een primaire/secundaire dienst en andersom storing moet accepteren vindt de VERON het een slecht idee deze apparaten hier te alloceren.

De VERON is van mening dat er onderlinge storing kan optreden tussen de amateur dienst op de capsule endoscopy ontvanger van de Data Recorder (DR). Uit eigen berekeningen blijkt de kans hierop aanwezig. In ECC Report 267 ( Coexistence of Wideband Ultra-Low Power Wireless Medical Capsule Endoscopy Application operating in the frequency band 430-440 MHz wordt deze kans ook beschreven.

Het betreft hier medische apparatuur en de kans bestaat dat bij de handeling van een klacht waarin een amateur zender een Data Recorder beïnvloedt de amateurdienst imago schade oploopt en bij een rechtszaak het belang van de tertiaire dienst boven de primaire dienst wordt gesteld. Een patient zal bij een mislukte recording een nieuwe procedure moeten ondergaan hetgeen als zeer belastend kan worden ervaren.

De VERON is er niet van overtuigd te kunnen rekenen op de bescherming die een primaire (of secundaire) gebruiker mag verwachten tegen bezwaren van een tertiaire gebruiker. Er is immers jurisprudentie dat zelfs de radiozendamateur dan wel vergunninghouder als primaire gebruiker bij een eventuele rechtszaak toch een zendbeperking krijgt opgelegd.

Grootschalig /ms/ gebruik in de banden gaat gepaard met een verhoging van het ruis- en storingsniveau, dus een verslechtering van de S/(S+N+I) verhouding. Zendamateurs gebruiken veelal zeer gevoelige ontvangers en richtantennes met hoge versterkingsfactoren om zoveel mogelijk zwakke signalen te kunnen waarnemen onder andere in het kader van propagatieonderzoek. Met name het in de ECA tabel vermeldde banddeel 434,70 – 438 MHz wordt internationaal gebruikt voor Amateur Satellite Services (ASS) hiervoor wordt verwezen naar ITU-RR voetnoot 5.282.

De VERON is uitermate bezorgd dat de voorgenomen toegang van /ms/ een ernstig negatieve impact op de experimenten zal inhouden, immers de NIB apparatuur en/of gebruikers zullen deze signalen niet kunnen waarnemen en daardoor toch besluiten het frequentiespectrum te gebruiken en onaanvaardbare interferentie opwekken.

De VERON is op basis van beschikbare informatie absoluut niet overtuigd dat de voorgenomen verruiming van de toepassing van deze /ms/ producten zonder problemen in co-existentie met het amateur gebruik kan worden ingevoerd. Het gebruik van de communicatie apparatuur die werken volgens ITU-RR voetnoot 5.138 in Nederland levert al genoeg hinder en onduidelijkheden op.

Verder zijn wij (de VERON) tot de conclusie gekomen dat de radiozendamateurs in het traject voorafgaand aan de besluitvorming niet betrokken zijn geweest. In concreto betekent dit "slecht Governance" en protesteren tegen de wijze waarop de voorgenomen besluit is voorbereid en ter consultatie wordt aangeboden.

**De VERON stelt zich dan ook op het standpunt dat de voorgenomen toevoeging moet worden afgewezen. Zeker totdat**

- **de heersende onduidelijkheden eerst in het officiële gremium, het Amateur Overleg (AO), met het Ministerie zijn besproken,**
- **de noodzaak voor toewijzing is toegelicht en de co-existentie met de AS en ASS is onderbouwd en**
- **aangevuld met garanties ter bescherming van AS en ASS aan het AO is voorgelegd en door het AO is geaccordeerd.**

Hoogachtend,

Namens het VERON hoofdbestuur,

J.H.M. (Eric-Jan) Wösten Algemeen secretaris

### **Voetnoten:**

### **ITU-RR 5.138**

The following bands:

6765-6795 kHz (centre frequency 6780 kHz), 433.05434.79 MHz (centre frequency 433.92 MHz) in Region 1 except in the countries mentioned in No. 5.280 6161.5 GHz (centre frequency 61.25 GHz), 122-123 GHz (centre frequency 122.5 GHz), and 244-246 GHz (centre frequency 245 GHz) are designated for industrial, scientific and medical (ISM) applications. The use of these frequency bands for ISM applications shall be subject to special authorization by the administration concerned, in agreement with other administrations whose radiocommunication services might be affected. In applying this provision, administrations shall have due regard to the latest relevant ITU-R Recommendations.

### **ITU-RR 5.282**

In the bands 435-438 MHz, 1260-1270 MHz, 2400-2450 MHz, 3400-3410 MHz (in Regions 2 and 3 only) and 5650-5670 MHz, the amateur-satellite service may operate subject to not causing harmful interference to other services operating in accordance with the Table (see No. 5.43). Administrations authorizing such use shall ensure that any harmful interference caused by emissions from a station in the amateur-satellite service is immediately eliminated in accordance with the provisions of No. 25.11. The use of the bands 1260-1270 MHz and 5650-5670 MHz by the amateur-satellite service is limited to the Earth-to-space direction.

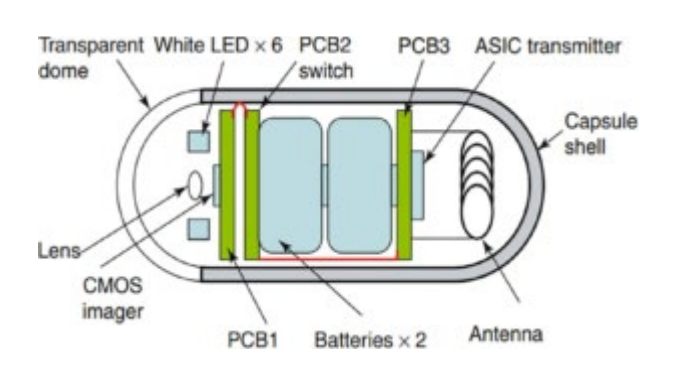

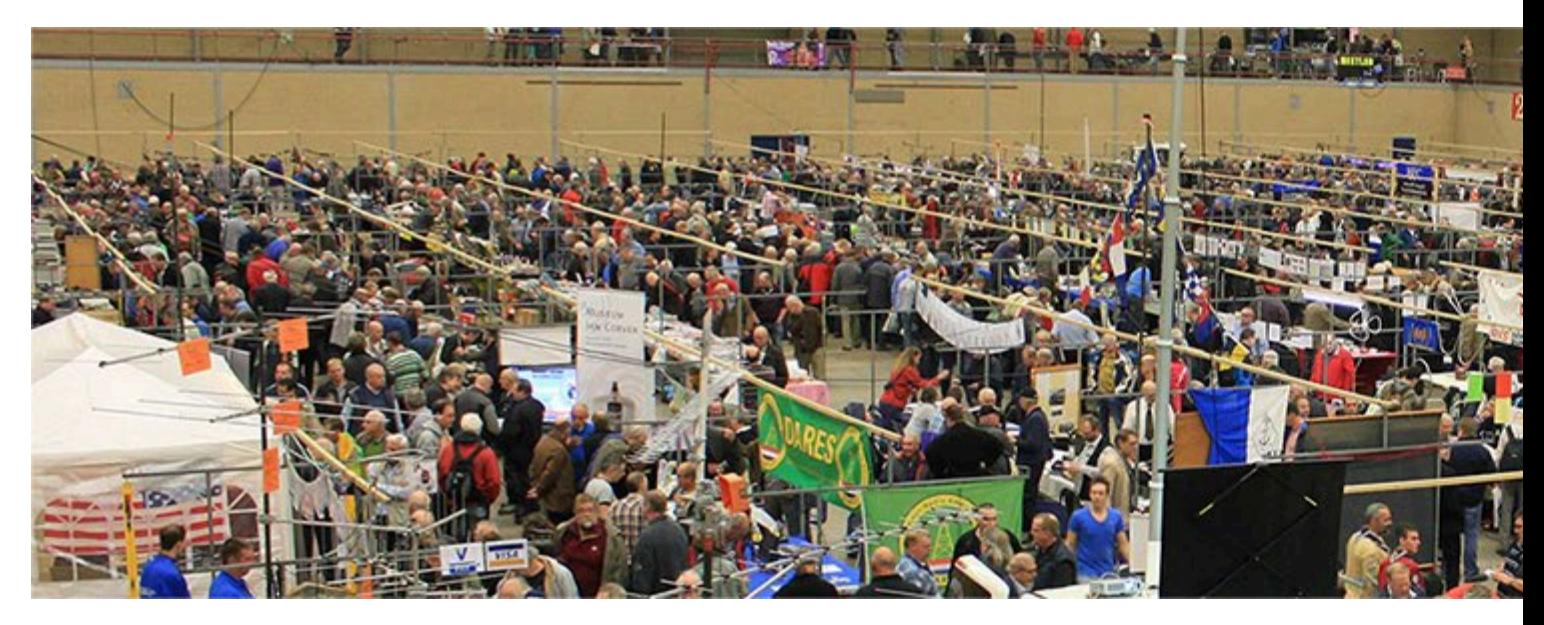

# **DAG VOOR DE RADIOAMATEUR (DVDRA)**

## **Dag voor de RadioAmateur op 28 oktober 2023!**

Deze dag wordt jaarlijks georganiseerd door het VERON Hoofd [Bestuur](https://www.veron.nl/vereniging/het-hoofdbestuur/maak-kennis-met-hoofdbestuur/) [\(Evenementen](https://www.veron.nl/vereniging/commissies-en-werkgroepen/evenementen-commissie/) [Commissie\)](https://www.veron.nl/vereniging/commissies-en-werkgroepen/evenementen-commissie/). Traditioneel vindt deze dag plaats in het najaar. Meestal eind oktober/begin november. De radiohobby is zeer breed. Daarom komen op de Dag [voor](https://dvdra.veron.nl/) de [RadioAmateur](https://dvdra.veron.nl/) [\(DvdRA\)](https://dvdra.veron.nl/) zeer veel onderwerpen samen. De doelstelling van deze dag is om de bezoekers inspiratie te laten opdoen voor hun radiohobby. Door dat wat men daar aan (nieuwe) dingen ziet en/of hoort. En door het ontmoeten van mensen. De samenstelling van de dag kan variëren. Maar meestal bestaat deze de volgende onderdelen:…

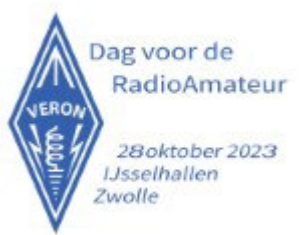

#### **Radio-amateur van het Jaar**

Deze dag wordt geopend door een toespraak van de algemeen voorzitter van de VERON. Onderdeel van de opening van de DvdRA is de bekendmaking van de [Radioamateur](https://www.veron.nl/vereniging/onderscheidingen/amateur-van-het-jaar/) van het (vorige) jaar. Deze onderscheiding wordt jaarlijks toegekend. En wel aan die persoon of groep, die zich positief heeft onderscheiden. Of die een bijdrage heeft geleverd aan het wetenschappelijke (of opleidings-) aspect van elektronica in het algemeen en radio in het bijzonder. De onderscheiding in de vorm van een prijs wordt verleend door het Wetenschappelijk Radio-fonds Veder. En deze wordt uitgereikt door een representant hiervan.

#### **Lezingen en workshops**

Ieder jaar wordt door de organisatie van deze dag een programma samengesteld. Met enkele interessante [lezingen](https://www.veron.nl/activiteiten/lezingen-en-seminars/) die een directe of indirecte relatie met de radiohobby hebben. Maar vaak ook met workshops waar de handen uit de mouwen moeten.

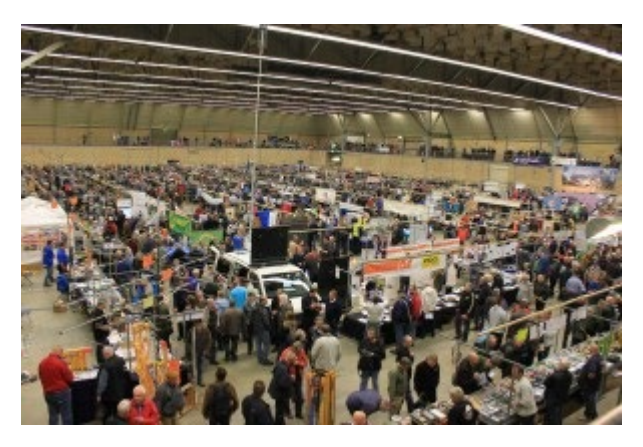

#### **Commissies, werkgroepen en verenigingen**

Nagenoeg alle commissies en [werkgroepen](https://www.veron.nl/vereniging/commissies-en-werkgroepen/) zijn op de DvdRA aanwezig. En ze presenteren zich met een stand. Er zijn ook interessegroepen en verenigingen aanwezig die een relatie hebben met onze gemeenschappelijke hobby. Traditioneel is ook het [Centraal](https://www.veron.nl/vereniging/centraal-bureau/) Bureau aanwezig. Er is ruimte voor gespecialiseerde groepen. Bijvoorbeeld zoals luisterstations (NL's), de Old Timers Club (OTC), etc. **Zelfbouwtentoonstelling**

Een van de smaakmakers van de DvdRA is de zelfbouwtentoonstelling. In een aantal stands worden de meest vernuftige zelfgemaakte systemen en apparatuur getoond. En natuurlijk ook gedemonstreerd.

#### **AMRATO**

De AMRATO is een commercieel marktonderdeel. Dat wordt gevormd door de aanwezige handelaren en professionele bedrijven. Deze laten hun producten en nieuwste technische snufjes zien. Ook demonstreren ze en bieden ze te koop aan.

#### **VROM (VERON Radio Onderdelen Markt)**

De VERON-onderdelenmarkt is een apart marktonderdeel. Daarbij mogen de standhouders, medeamateurs of handelaren, uitsluitend "gebruikte" elektronica apparatuur, radiospullen en nieuwe onderdelen te koop aanbieden.

#### **Jeugdplein**

De laatste jaren wordt er in samenwerking met de Jeugd [Commissie,](https://www.veron.nl/vereniging/commissies-en-werkgroepen/jeugd-commissie/) de [Vossenjacht](https://www.veron.nl/vereniging/commissies-en-werkgroepen/vossenjacht-commissie/) Commissie, de landelijke [Jamboree](https://www.veron.nl/vereniging/commissies-en-werkgroepen/jeugd-commissie/jamboree-on-the-air-jota/) on the Air [\(JOTA\)](https://www.veron.nl/vereniging/commissies-en-werkgroepen/jeugd-commissie/jamboree-on-the-air-jota/) organisatie (verkenners) en [Youngsters](https://www.veron.nl/vereniging/commissies-en-werkgroepen/jeugd-commissie/youngsters-on-the-air-yota/) On The Air (YOTA) een [Jeugdplein](https://www.veron.nl/evenementen/jeugdplein/) ingericht. In deze ruimte die op de DvdRA hiervoor wordt vrijgemaakt, worden diverse activiteiten verricht voor en door jongeren. Vast onderdeel daarbij is een soldeer project. Ter plaatse wordt dan een werkend apparaatje gemaakt.

#### **Wedstrijden en loterij**

Op de DvdRA wordt ook altijd een wedstrijd gehouden. Om de morsevaardigheid te testen. De mogelijkheden zijn wisselend. Maar altijd worden de zogenaamde Vonkenboerwedstrijden georganiseerd. Tijdens de DvdRA worden enkele prachtige prijzen verloot. Men kan er aan mee doen door loten te kopen. Deze worden op verschillende plaatsen tijdens de DvdRA aangeboden. De trekking van de loterij vindt altijd plaats bij de afsluiting van deze dag. **Speciale Dag voor de RadioAmateur-website**

Kijk op de speciale Dag voor de [RadioAmateur-website](https://dvdra.veron.nl/) voor alle informatie voor beide bezoekers en standhouders.

#### **PG100N 100 jaar Vuurtoren Noordwijk**

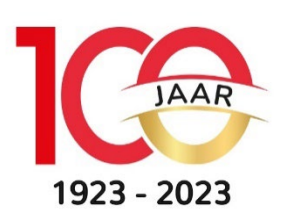

Gedurende augustus t/m 11 september activeerden we voor dit jaar PG10N. De twee belangrijkste activitaties waren op zaterdag 19 augustus tijdens het 'International Lighthouse and Lightship Weekend" en de 'Morse Workshop' op het Landgoed Calorama te Noordwijk tijdens de Monumentendag op 9

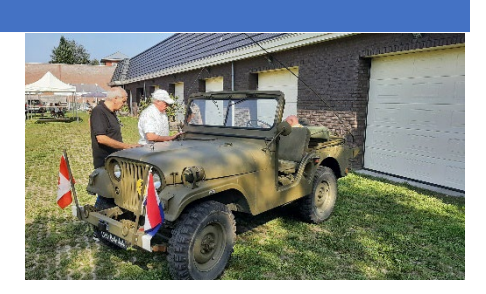

september. En weer een prachtige dag. Vooral tijdens de Monumentendag werden we verrast met een opgeknapte militaire Jeep inclusief de SEM25

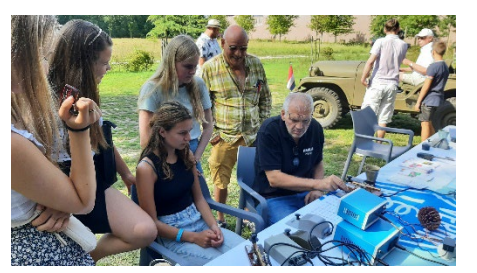

tranceiver, die ook nog naast de hogere HF-banden ook op 6 meter geactiveerd kan worden. Daar was veel belangstelling voor en er werd ook nog op 50,450MHz even geëxperimenteerd. Ook opvallend de positieve belangstelling voor CW van jongeren.

Het aantal QSO's die gemaakt zijn, moeten we nog tellen. Belangrijker zijn de vrijwilligers die hieraan bijgedragen hebben: Krijn PD9KS, Alex PA3DGO, Theo PA2WN, Aad PD2AN, Remco PE0WRH, PA0LMA, Lex PA1DRP en Jaap PA7DA.

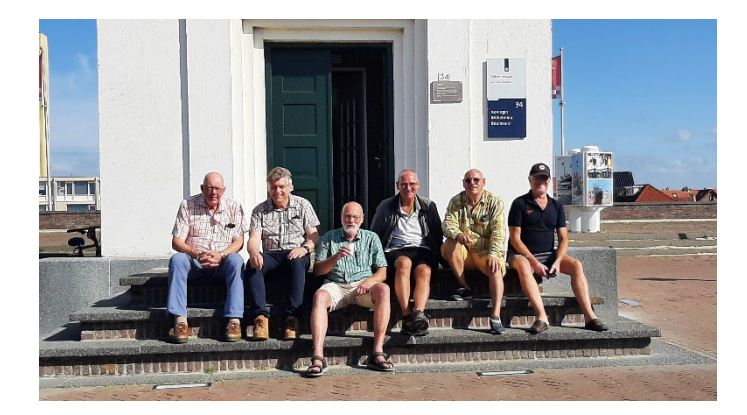

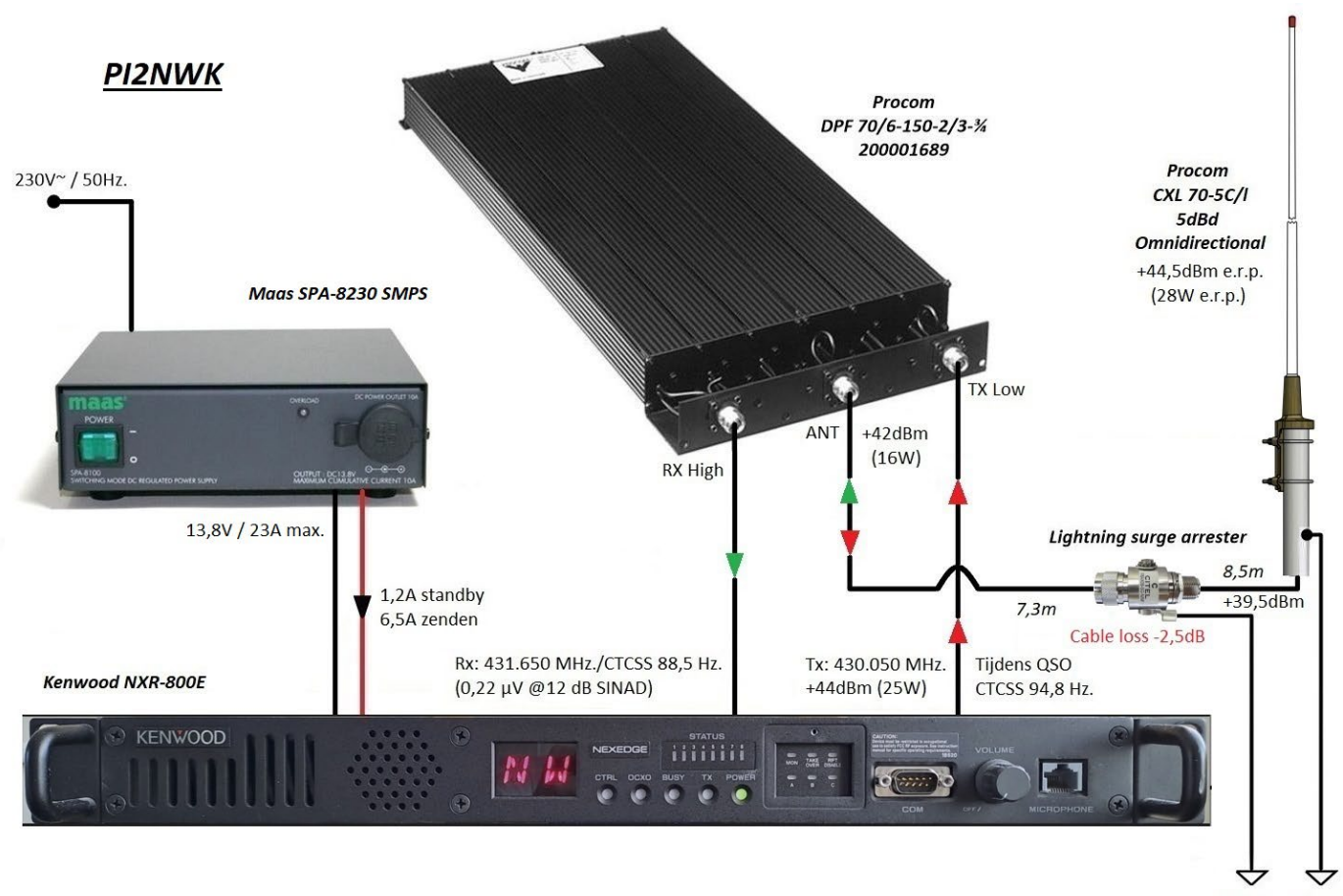

**Bliksem** aardnet

De Kenwood NXR-800E repeater levert het maximale vermogen van 25W aan de duplexer; 16W gaat de antenne kabel in. Voor toegang tot de repeater dient er 88,5 Hz. CTCSS toon (sub audio toon, PL, Private Line) te worden meegezonden. "Noise tail elimination" is aktief; indien in je set CTCSS met noise tail elimination (d.m.v. fase draaiing) aan staat wordt bij het sluiten van de squelch de ruisstaart onderdrukt. Vaak is in de Chinese apparatuur deze "noise tail elimination" al standaard ingeschakeld.

Na (minimaal 2 seconden continue) ontvangst van een station zendt de repeater na het sluiten van de squelch een kort "rogerpiepje". Je hoeft bij terugspreken niet te wachten tot het rogerpiepje is geweest; als je weet dat het tegenstation is gestopt met zenden kan je onmiddelijk terugspreken; het rogerpiepje wordt dan overgeslagen. Na een doorgang blijft de repeater altijd 4 seconden doorzenden. Je kunt na de doorgang van je tegenstation meteen terugspreken binnen deze 4 seconden, je hoeft niet te wachten tot de repeater afvalt. Zo kan je comfortabel een QSO voeren.

Om de 5 minuten seint de repeater zijn callsign "PI2NWK"; als er op dat moment geen QSO wordt gevoerd, wordt de callsign uitgezonden zonder CTCSS toon. Als op dat moment een QSO gaande is, zal de repeater ook zijn callsign seinen door het ontvangen audio, de doorgang, heen, dus gemixed met het ontvangen audio. Tijdens het seinen van zijn callsign wordt het ontvangen audio iets verzwakt om de zwaai niet te hoog te laten worden, terwijl de spraak gewoon verstaanbaar blijft.

Tijdens een QSO zendt de repeater een CTCSS toon van 94,8 Hz. met "noise tail elemination" (d.m.v. fase draaiing). Dit maakt het voor de luisteraar mogelijk om de geseinde callsign (om de 5 minuten) als er geen QSO gaande is, onhoorbaar te maken. Hiervoor dien je (naast CTCSS 88,5 Hz. voor zenden) ook CTCSS 94,8 Hz. voor ontvangst in je set te programmeren. Dan zal uitsluitend bij ontvangst van een signaal met CTCSS 94,8 Hz. op de repeater uitgangsfrequentie je transceiver het ontvangen spraak audio weergeven en niet meer elke 5 minuten de callsign.

Ongewenste (stoor)signalen op de uitgangsfrequentie die je rechtstreeks ontvangt hoor je ook niet meer, maar ook stations die abusievelijk op de uitgangsfrequentie van de repeater zenden worden geblokkeerd. Chinese en professionele apparatuur hebben de mogelijkheid voor 2 verschillende CTCSS tonen voor zenden en ontvangen in één geheugenkanaal meestal wel. Merk amateur transceivers hebben deze mogelijkheid om verschillende CTCSS tonen voor zenden en ontvangen te gebruiken meestal niet. Mogelijk is dit wel te doen door "split Tx&Rx frequency in memory" te gebruiken; raadpleeg de gebruiksaanwijzing van je set of probeer op je set of dit mogelijk is.

Tip: als je set dit niet kan en je wilt toch de callsign van de repeater (om de 5 minuten) blokkeren, dan kan je een "uitluister" geheugenkanaal en een "QSO" geheugenkanaal in je set programmeren. Als je aan een QSO op de repeater wil deelnemen moet je wel eerst van het "uitluister" geheugenkanaal naar het "QSO" geheugenkanaal schakelen.

Programmeer 2 geheugenkanalen:

>Eén kanaal voor PI2NWK uitluisteren: met Rx CTCSS 94,8 Hz. op 430.050 MHz. en een zendfrequentie waarop de set niet kan zenden en een error toon genereert bij PTT (dan hoor je meteen dat je op het uitluister geheugenkanaal staat en niet kan zenden, dus niet op de repeater doorkomt).

>Eén kanaal voor PI2NWK QSO: met alleen Tx CTCSS 88,5 Hz. op 431.650 MHz. en de Rx frequentie 430.050 MHz.

Algemene informatie Kenwood NXR-800E:

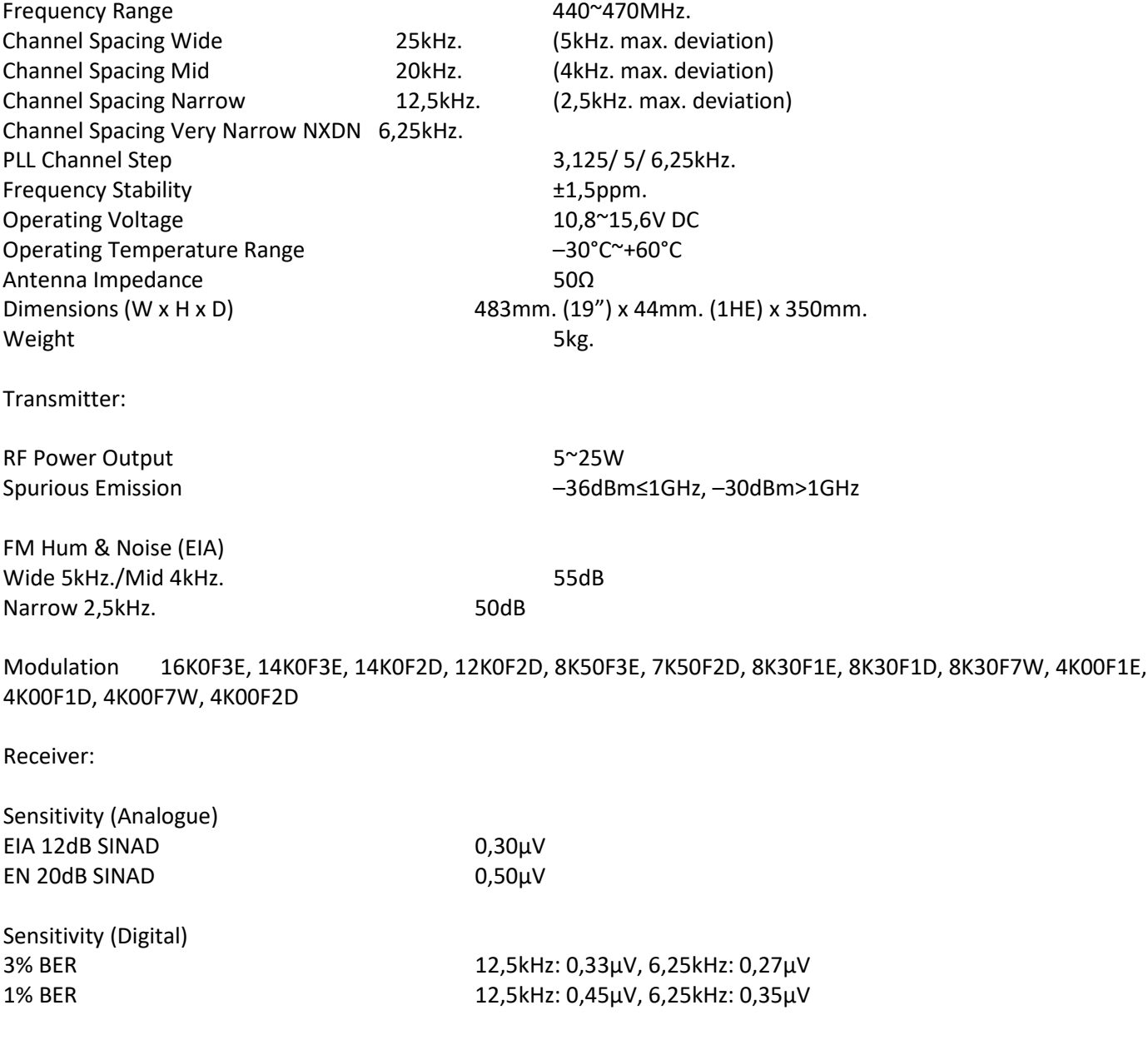

Adjacent Channel Selectivity

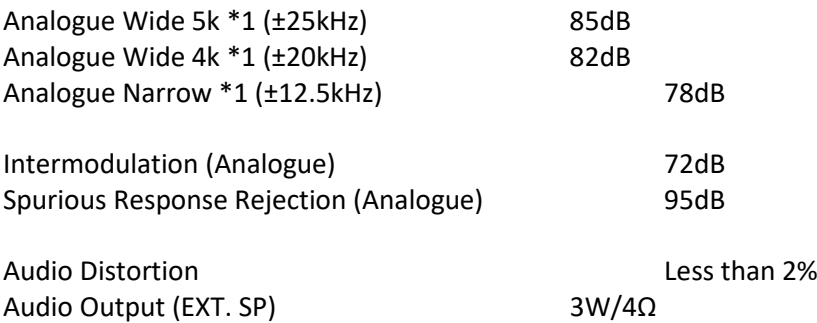

\*1: Analogue measurements made per TIA/EIA 603, EN300-086. Without \*1: Analogue measurements made per TIA/EIA 603A.

#### **Begeleiding naar N en F! De Cursus!**

De laatste N en F kandidaten zijn weer geslaagd, waar we heel blij mee zijn. Geïnteresseerden kunnen zich weer opgeven voor de cursussen, die iedere maandagavonden (behalve bij afwezigheid door vakantie) worden georganiseerd. We vragen de N-kandidaten het N-cursusboek en/of het F-cursusboek bij de [VERON webshop](https://webshop.veron.nl/product-categorie/cursusmateriaal/) te bestellen. Leden ontvangen korting!

De cursus wordt gehouden ten huize van PA7DA. PE0WRH verzorgt de meeste stof. We vragen een kleine vergoeding voor het gebruik van de consumpties.

Aanmelden via [a28@veron.nl](mailto:a28@veron.nl)

*We geven niet op tot je geslaagd bent!*

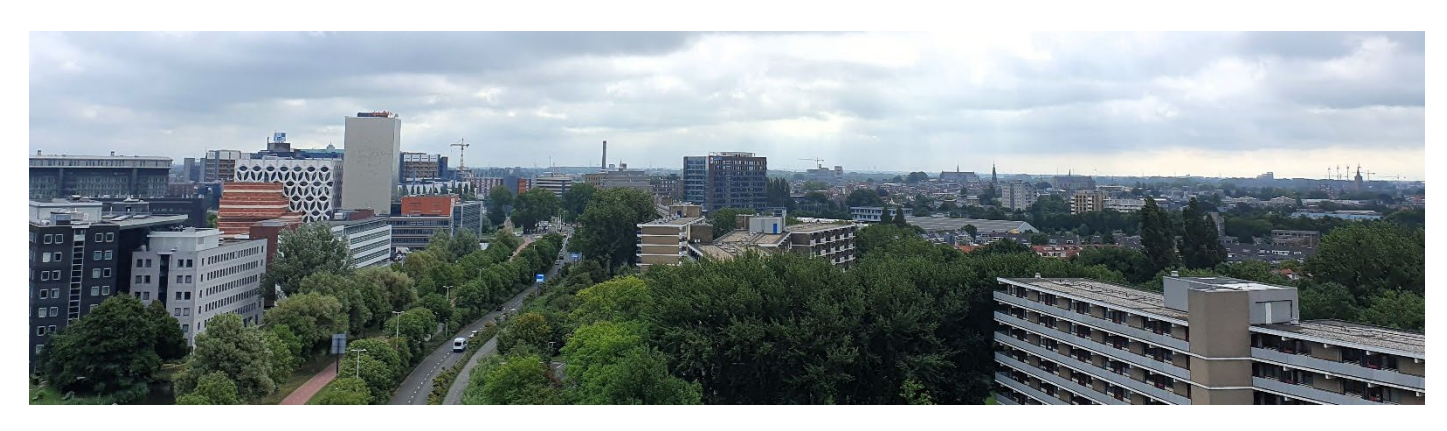